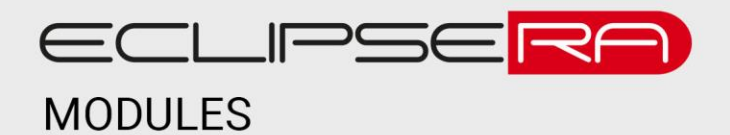

# **OLED display SPI bílý**

## 1. POPIS

Tento OLED displej s bílými znaky a kompaktními rozměry je vhodný především pro realizaci přenosných zařízení.

Základní charakteristika modulu:

- Vysoké rozlišení 128x64 bodů
- Vysoký kontrast
- Nízká spotřeba (příkon 80 mW)
- Jednoduché připojení k vývojovým kitům přes komunikační rozhraní SPI.

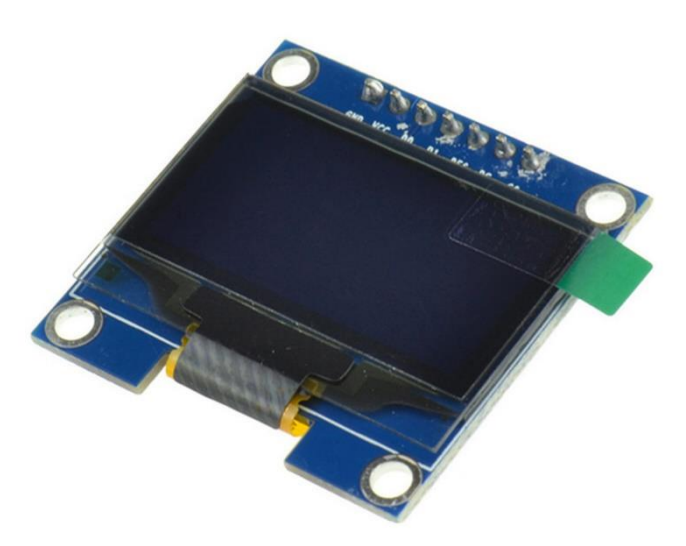

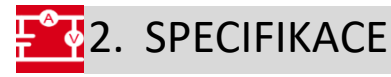

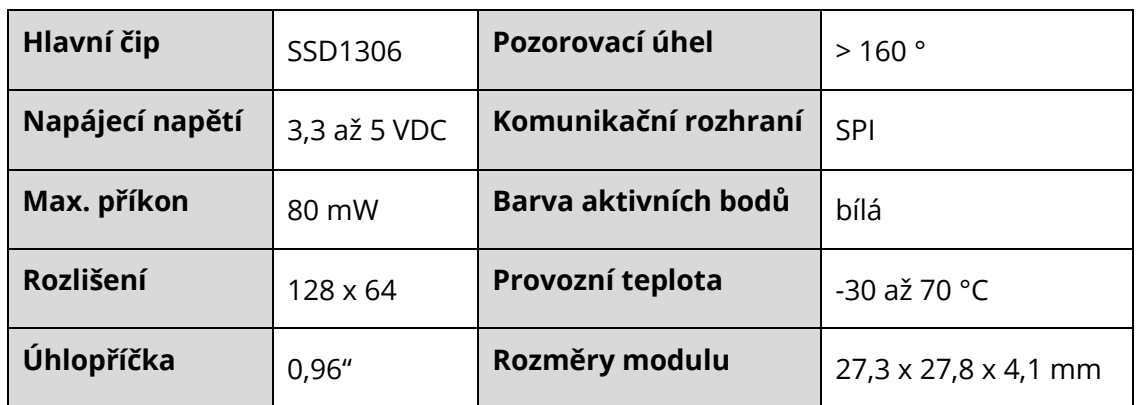

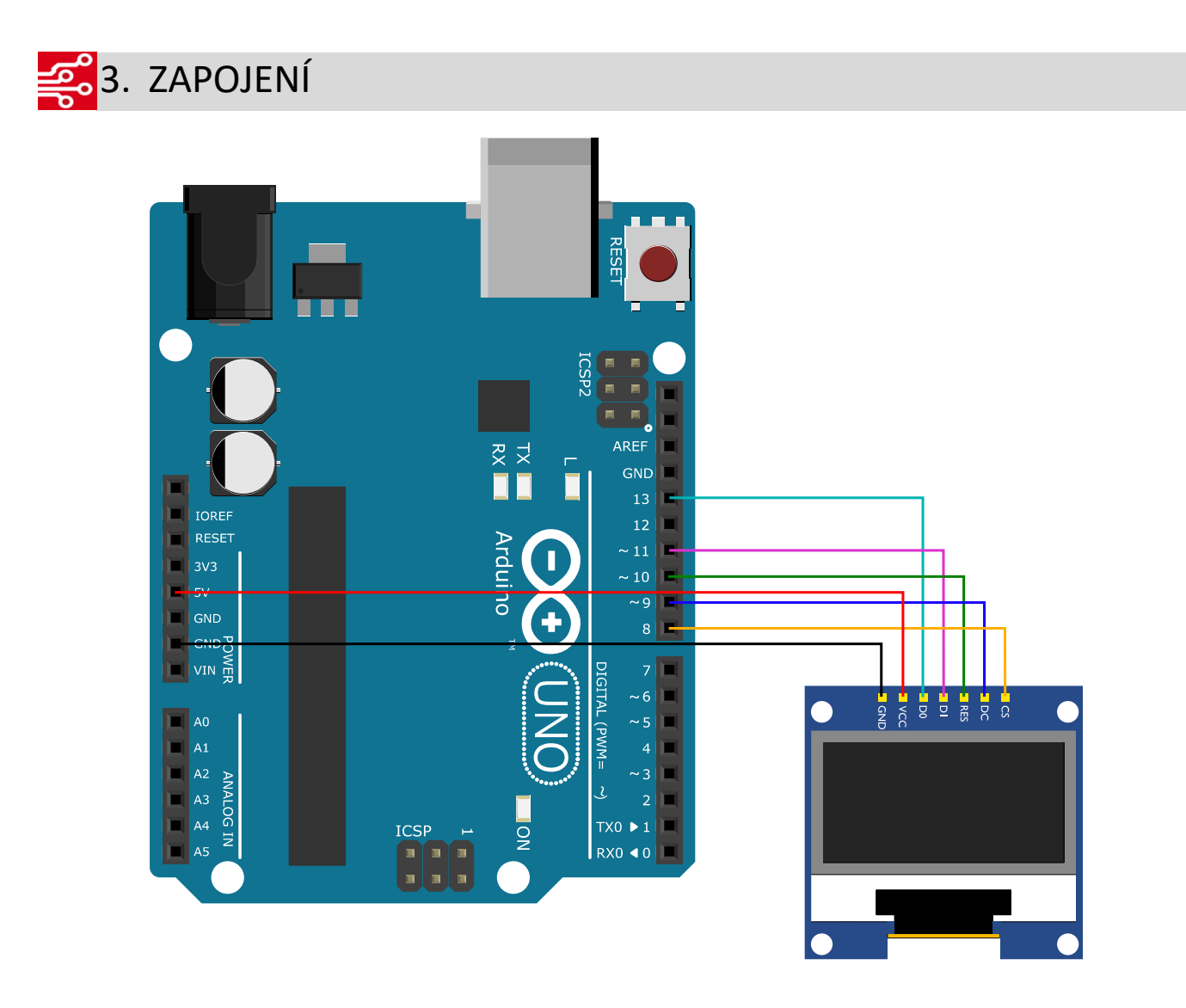

#### **Změna režimu SPI na I2C**

U tohoto displeje je možné změnit režim komunikace ze SPI na I2C (IIC, wire). Toho je možné docílit (ne)osazením rezistorů na spodní straně displeje. Použijte jednu z konfigurací dle následující tabulky.

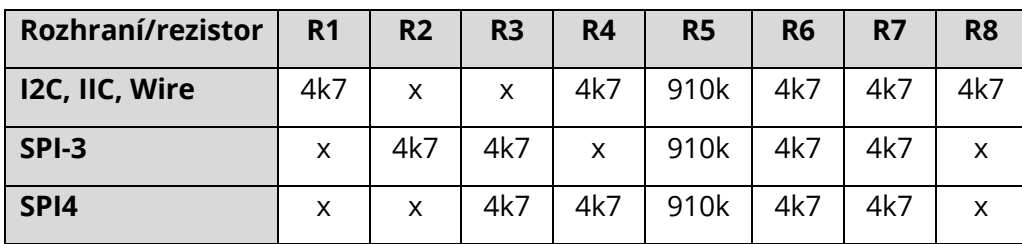

910014. UKÁZKA PROGRAMU  $00001$ 

Ukázka převzata z [http://navody.arduino-shop.cz/navody-k-produktum/oled-displej-ssd1306.html.](http://navody.arduino-shop.cz/navody-k-produktum/oled-displej-ssd1306.html)

```
// OLED displej přes SPI
// řadič SSD1306
// připojení knihovny U8glib
#include "U8glib.h"
// nastavení propojovacích pinů
#define D0 13
#define D1 11
#define DC 9
#define CS 8
#define RES 10
// inicializace OLED displeje z knihovny U8glib 
U8GLIB SSD1306 128X64 mujOled(D0, D1, CS, DC, RES);
// proměnná pro uchování času poslední obnovy displeje
long int prepis = 0;
void setup(void) {
 // pro otočení displeje o 180 stupňů
  // stačí odkomentovat řádek níže
  // mujOled.setRot180();
}
void loop(void) {
  // porovnání uloženého a aktuálního času
  // při rozdílu větším než 100 ms se provede
  // obnovení displeje, čas můžeme nastavit dle potřeby
  if (millis()-prepis > 100) {
     // následující skupina příkazů
     // obnoví obsah OLED displeje
     mujOled.firstPage();
     do {
       // funkce vykresli vykreslí žádanou obsah
      vykresli();
     } while( mujOled.nextPage() );
     // uložení posledního času obnovení
    prepis = <math>millis()</math>;}
  // zde je místo pro další příkazy pro Arduino
  // volitelná pauza 10 ms pro demonstraci
  // vykonání dalších příkazů
  delay(10);
}
// funkce vykresli pro nastavení výpisu informací na OLED
void vykresli(void) {
  // nastavení písma, toto písmo umožní vypsat
  // přibližně 15x4 znaků
  mujOled.setFont(u8q_font_unifont);
// nastavení pozice výpisu v pixelech
```

```
// souřadnice jsou ve tvaru x, y
// souřadnice 0, 0 je v levém horní rohu
// OLED displeje, maximum je 128, 64
mujOled.setPrintPos(0, 10);
// výpis textu na zadanou souřadnici
mujOled.print("Arduino navody");
mujOled.setPrintPos(0, 25);
mujOled.print("arduino-shop.cz");
mujOled.setPrintPos(0, 40);
mujOled.print("Cas od zapnuti:");
mujOled.setPrintPos(40, 55);
mujOled.print(millis()/1000);
mujOled.print(" vterin");
```
}